**New and Forthcoming Developments in the AMPL Modeling Language & System**

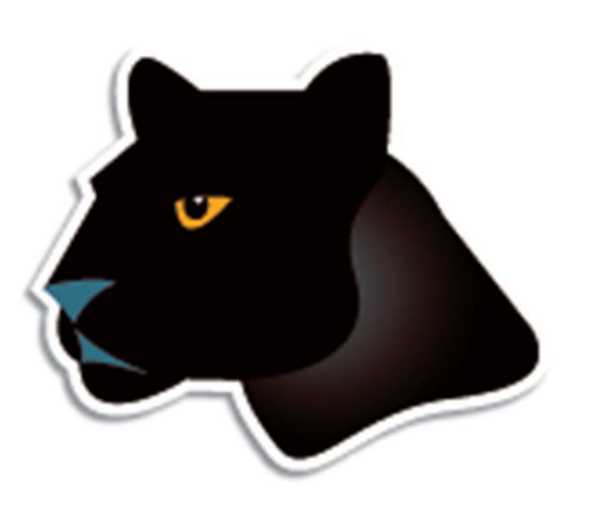

*Robert Fourer*

**AMPL Optimization www.ampl.com — 773-336-AMPL**

**INFORMS Conference onBusiness Analytics and Operations Research**

**San Antonio, Texas — 7-9 April 2013 Track 11,** *Software Tutorials*

# **Outline**

#### *Essentials*

- Why AMPL?
- AMPL's users

# *Enhancements: Building & maintaining models*

- More natural formulations
	- Logical conditions
	- Quadratic constraints
- Integrated development environment (**AMPL IDE**)

### *Enhancements: Deploying models*

- Application programming interfaces (**AMPL API**)
	- C++, Java, .NET, Python
	- MATLAB, R

# **The Optimization Modeling Cycle**

*Steps*

- Communicate with problem owner
- Build model
- Prepare data
- Generate optimization problem
- **❖ Submit problem to solver** 
	- CPLEX, Gurobi, Xpress, KNITRO, CONOPT, MINOS, . . .
- **❖ Report & analyze results**
- *Repeat!*

# *Goals*

- $\bullet$  Do this quickly and reliably
- Get results before client loses interest
- **❖** Deploy for application

# **What Makes This Hard?**

"We do not feel that the linear programming user's most pressing need over the next few years is for a new optimizer that runs twice as fast on a machine that costs half as much (although this will probably happen). Cost of optimization is just not the dominant barrier to LP model implementation.

"The process required to manage the data, formulate and build the model, report on and analyze the results costs far more, and is much more of a barrier to effective use of LP, than the cost/performance of the optimizer."

> **Krabek, Sjoquist, Sommer, "The APEX Systems: Past and Future."**  *SIGMAP Bulletin* **29 (April 1980) 3-23.**

# **Optimization Modeling Languages**

# *Two forms of an optimization problem*

- Modeler's form
	- \* Mathematical description, easy for people to work with
- Algorithm's form
	- Explicit data structure, easy for solvers to compute with

# *Idea of a modeling language*

- A computer-readable modeler's form
	- You write optimization problems in a modeling language
	- Computers translate to algorithm's form for solution

# *Advantages of a modeling language*

- Faster modeling cycles
- More reliable modeling and maintenance

# **Algebraic Modeling Languages**

# *Formulation concept*

- **◆ Define data in terms of sets & parameters** 
	- Analogous to database keys & records
- **◆ Define decision variables**
- Minimize or maximize a function of decision variables
- Subject to equations or inequalities that constrain the values of the variables

### *Advantages*

- Familiar
- Powerful
- Implemented

# **The AMPL Modeling Language**

#### *Features*

- Algebraic modeling language
- Variety of data sources
- Connections to all solver features
- Interactive and scripted control

# *Advantages*

- Powerful, general expressions
- Natural, easy-to-learn design
- Efficient processing scales well with problem size

# **Introductory Example**

# *Multicommodity transportation . . .*

- **→ Products available at factories**
- **❖ Products needed at stores**
- Plan shipments at lowest cost

# *. . . with practical restrictions*

- Cost has fixed and variables parts
- Shipments cannot be too small
- Factories cannot serve too many stores

# **Multicommodity Transportation**

*Given*

- $\overline{O}$ Set of origins (factories)
- D. Set of destinations (stores)
- $\bm{P}$ Set of products

# *and*

- $a_{ip}$  Amount available, for each  $i \in O$  and  $p \in P$
- $b_{ip}$  Amount required, for each  $j \in D$  and  $p \in P$
- *l<sub>ii</sub>* Limit on total shipments, for each  $i \in O$  and  $j \in D$
- $c_{ijp}$  Shipping cost per unit, for each  $i \in O, j \in D, p \in P$
- $d_{ii}$  Fixed cost for shipping any amount from  $i \in O$  to  $j \in D$
- ݏMinimum total size of any shipment
- $\boldsymbol{n}$ Maximum number of destinations served by any origin

### **Mathematical Formulation***Multicommodity Transportation*

#### *Determine*

 $X_{ijp}$  Amount of each  $p \in P$  to be shipped from  $i \in O$  to  $j \in D$  $Y_{ii}$  1 if any product is shipped from  $i \in O$  to  $j \in D$ 0 otherwise

*to minimize*

 $\sum_{i\in O}\sum_{j\in D}\sum_{p\in P}c_{ijp}\,X_{ijp}+\,\sum_{i\in O}\sum_{j\in D}d_{ij}\,Y_{ij}$ 

Total variable cost plus total fixed cost

#### **Mathematical Formulation***Multicommodity Transportation*

#### *Subject to*

 $\sum_{j\in D} X_{ijp} \le a_{ip}$  for all  $i \in O, p \in P$ 

Total shipments of product  $p$  out of origin  $i$ must not exceed availability

 $\sum_{i\in O}X_{ijp}=b_{jp}\quad\text{for all }j\in D,\,p\in P$ 

Total shipments of product  $p$  into destination  $j$ must satisfy requirements

### **Mathematical Formulation***Multicommodity Transportation*

#### *Subject to*

 $\sum_{p \in P} X_{ijp} \le l_{ij} Y_{ij}$  for all  $i \in O, j \in D$ 

When there are shipments from origin  *to destination*  $*j*$ *,* the total may not exceed the limit, and  $Y_{ij}$  must be 1

 $\sum_{p \in P} X_{ijp} \geq sY_{ij}$  for all  $i \in O, j \in D$ 

When there are shipments from origin  $i$  to destination  $j$ , the total amount of shipments must be at least s

$$
\sum_{j \in D} Y_{ij} \le n \qquad \text{for all } i \in D
$$

Number of destinations served by origin i must be as most  $n$ 

#### *Symbolic data*

```
set ORIG; # origins
set DEST; # destinations
set PROD; # products
param supply \{ORIG, PROD\} >= 0; # availabilities at origins
param demand {DEST,PROD} >= 0; # requirements at destinations
param limit {ORIG, DEST} > = 0; # capacities of links
param vcost {ORIG,DEST,PROD} >= 0; # variable shipment cost
param fcost \{ORIG, DEST\} > 0; # fixed usage cost
param minload >= 0; <br> # minimum shipment size
param maxserve integer > 0; # maximum destinations served
```
*Symbolic model: variables and objective*

```
var Trans {ORIG,DEST,PROD} >= 0; # actual units to be shipped
var <mark>Use {ORIG, DEST} binary;     # 1 if link used, 0 otherwise</mark>
minimize Total_Cost:
   sum {i in ORIG, j in DEST, p in PROD} vcost[i,j,p] * Trans[i,j,p]+ sum {i in ORIG, j in DEST} fcost[i,j] * Use[i,j];
```
 $\sum_{i\in O}\sum_{j\in D}\sum_{p\in P}c_{ijp}\,X_{ijp}+\,\sum_{i\in O}\sum_{j\in D}d_{ij}\,Y_{ij}$ 

*Symbolic model: constraint*

subject to Supply {i in ORIG, p in PROD}:

sum {j in DEST} Trans[i,j,p] <= supply[i,p];

$$
\sum_{j \in D} X_{ijp} \le a_{ip}, \text{ for all } i \in O, p \in P
$$

*Symbolic model: constraints*

```
subject to Supply {i in ORIG, p in PROD}:
   sum \{j in DEST} Trans[i,j,p] <= supply[i,p];
subject to Demand {j in DEST, p in PROD}:
   sum \{i \text{ in } ORIG\} Trans[i,j,p] = demand[j,p];
subject to Multi {i in ORIG, j in DEST}:
   sum \{p \text{ in } PROD\} Trans[i,j,p] <= limit[i,j] * Use[i,j];
subject to Min_Ship {i in ORIG, j in DEST}:
   sum \{p \text{ in } PROD\} Trans[i, j, p] >= minload * Use[i, j];
subject to Max_Serve {i in ORIG}:
   sum \{j \text{ in } DEST\} Use[i,j] \leq maxserve;
```
*Explicit data independent of symbolic model*

```
set ORIG := GARY CLEV PITT ;
set DEST := FRA DET LAN WIN STL FRE LAF ;
set PROD := bands coils plate ;
param supply (tr): GARY CLEV PITT :=
         bands 400 700 800coils 800 1600 1800plate 200 300 300 ;
param demand (tr):
         FRA DET LAN WIN STL FRE LAF :=bands 300 300 100 75 650 225 250coils 500 750 400 250 950 850 500plate 100 100 0 50 200 100 250 ;
param limit default 625 ;
param minload := 375 ;
param maxserve := 5 ;
```
*Explicit data (continued)*

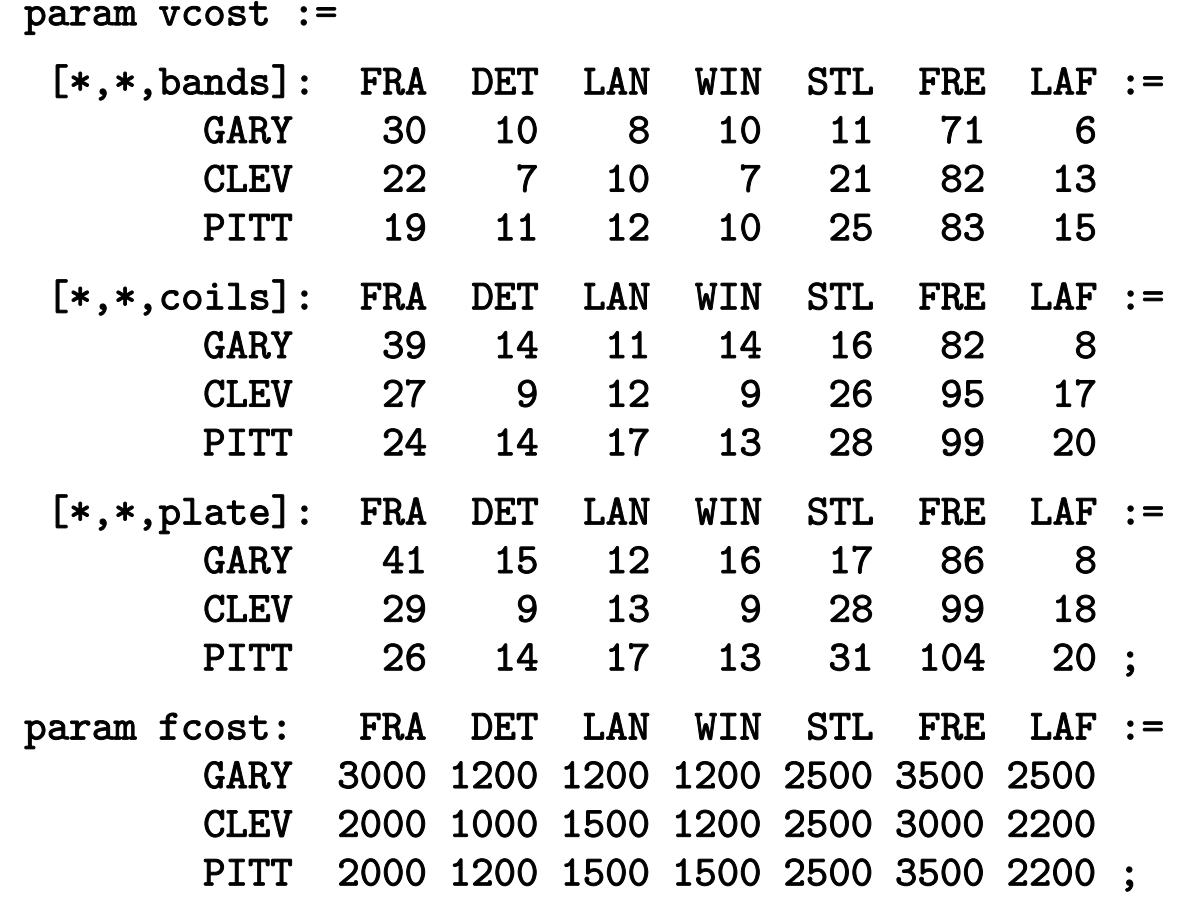

*Model + data = problem instance to be solved*

```
ampl: model multmipG.mod;
ampl: data multmipG.dat;
ampl: option solver gurobi;
ampl: solve;
Gurobi 5.5.0: optimal solution; objective 235625
289 simplex iterations
28 branch-and-cut nodesampl: display Use;
Use [*,*]
    DET FRA FRE LAF LAN STL WIN :=
CLEV 1 1 1 0 1 1 0GARY 0 0 0 1 0 1 1
PITT 1 1 1 1 0 1 0
;
```
*Solver choice independent of model and data*

```
ampl: model multmipG.mod;
ampl: data multmipG.dat;
ampl: option solver cplex;
ampl: solve;
CPLEX 12.5.0.1: optimal integer solution; objective 235625
112 MIP simplex iterations
0 branch-and-bound nodesampl: display Use;
Use [*,*]
    DET FRA FRE LAF LAN STL WIN :=
CLEV 1 1 1 0 1 1 0GARY 0 0 0 1 0 1 1
PITT 1 1 1 1 0 1 0
;
```
#### *Examine results*

```
ampl: display {i in ORIG, j in DEST}
ampl? sum {p in PROD} Trans[i,j,p] / limit[i,j];
: DET FRA FRE LAF LAN STL WIN :=CLEV 1 0.6 0.88 0 0.8 0.88 0GARY 0 0 0 0.64 0 1 0.6
PITT 0.84 0.84 1 0.96 0 1 0
;
ampl: display Max_Serve.body;
CLEV 5GARY 3PITT<sub>5</sub>
;
ampl: display TotalCost,
ampl? sum {i in ORIG, j in DEST} fcost[i,j] * Use[i,j];
TotalCost = 235625sum \{i in ORIG, j in DEST\} fcost[i, j] *Use[i, j] = 27600
```
#### **AMPL "Sparse" Network** *Multicommodity Transportation*

*Indexed over sets of pairs and triples*

```
set ORIG; # origins
set DEST: # destinations
set PROD; # products
set SHIP within {ORIG,DEST,PROD};
              # (i,j,p) in SHIP ==> can ship p from i to j
\texttt{set LINK} = \texttt{setof} \{(\texttt{i},\texttt{j},\texttt{p}) \texttt{in} \texttt{SHIP}\} (\texttt{i},\texttt{j});
              # (i,j) in LINK ==> can ship some products from i to j
 ...........var Trans {SHP} > = 0; # actual units to be shipped
var Use {LINK} binary; # 1 if link used, 0 otherwise
minimize Total_Cost:
   sum \{(i,j,p) in SHIP} vcost[i,j,p] * Trans[i,j,p]+ sum \{(i,j) in LINK} fcost[i,j] * Use[i,j];
```
#### **AMPL "Sparse" Network** *Multicommodity Transportation*

*Constraint for dense network*

subject to Supply {i in ORIG, p in PROD}: sum  $\{j$  in DEST} Trans $[i,j,p]$  <= supply $[i,p]$ ;

*Constraint for sparse network*

subject to Supply {i in ORIG, p in PROD}: sum  $\{(i,j,p)$  in SHIP} Trans $[i,j,p]$  <= supply $[i,p]$ ;

*Script to test sensitivity to serve limit*

```
model multmipG.mod;
data multmipG.dat;
option solver gurobi;
for {m in 7..1 by -1} {
   let maxserve := m;
   solve;
   if solve_result ='infeasible' then break;
   display maxserve, Max_Serve.body;
}
```
*Run showing sensitivity to serve limit*

```
ampl: include multmipServ.run;
Gurobi 5.5.0: optimal solution; objective 233150
maxserve = 7CLEV 5 GARY 3 PITT 6Gurobi 5.5.0: optimal solution; objective 233150
maxserve = 6CLEV 5 GARY 3 PITT 6Gurobi 5.5.0: optimal solution; objective 235625
maxserve = 5CLEV 5 GARY 3 PITT 5Gurobi 5.5.0: infeasible
```
*Script to generate n best solutions*

```
param nSols default 0;
param maxSols;
model multmipG.mod;
data multmipG.dat;
set USED \{1..nSols\} within \{ORIG, DEST\};
subject to exclude {k in 1..nSols}:
   sum \{(i,j) in USED[k]\} (1-Use[i,j]) +sum \{(i,j) in \{ORIG, DEST\} diff USED[k]} Use[i,j] >= 1;
option solver gurobi;
repeat {
   solve;
   display Use;
   let nSols := nSols + 1;let USED[nSols] := {i in ORIG, j in DEST: Use[i,j] > .5};
} until nSols = maxSols;
```
*Run showing 3 best solutions*

```
ampl: include multmipBest.run;
Gurobi 5.5.0: optimal solution; objective 235625
: DET FRA FRE LAF LAN STL WIN :=
CLEV 1 1 1 0 1 1 0|<br>| GARY 0 0 0 1 0 1 1<br>| PITT 1 1 1 1 0 1 0 ;
Gurobi 5.5.0: optimal solution; objective 237125
: DET FRA FRE LAF LAN STL WIN :=CLEV 1 1 1 1 0 1 0
GARY 0 0 0 1 0 1 1
PITT 1 1 1 0 1 1 0;
Gurobi 5.5.0: optimal solution; objective 238225
: DET FRA FRE LAF LAN STL WIN :=CLEV 1 0 1 0 1 1 1|<br>| GARY 0 1 0 1 0 1 0<br>| PITT 1 1 1 1 0 1 0 ;
```
# **AMPL's Users**

#### *Business*

- Customer relationships
- Customer areas
- **❖ Project examples**

*Government*

*Academic*

# **Business Customer Relationships** *AMPL's Users*

# *Internal projects*

- We supply software & answer a few questions
- \* Company's employees build the models

# *Training and consulting*

Available on request

#### **Business Customer Areas***AMPL's Users*

#### *Transportation*

Air, rail, truck

# *Production*

- Planning steel automotive **❖ Supply chain** 
	- consumer products

#### *Finance*

- **\*** Investment banking
- $\cdot$  Insurance

# *Natural resources*

- Electric power
- **❖** Gas distribution
- Mining

# *Information technology*

- **\*** Telecommunications
- **internet services**

# *Consulting practices*

- Management
- Industrial engineering

### **Business Customer Examples** *AMPL's Users*

### *Three award-winning projects*

- Norske Skog (paper manufacturer)
- ZARA (clothing retailer)
- Carlson Rezidor (hotel operator)

*. . . finalists for Edelman Award for practice of Operations Research*

# **Norske Skog** *AMPL's Users*

# *Optimization of production and distribution*

- Australasia
- **❖** Europe
	- 640 binary variables
	- 524,000 continuous variables
	- 33,000 constraints

# *Optimization of shutdown decisions worldwide*

- \* Multiple scenarios
- Numerous sensitivity analyses
- *Key role of AMPL models*
	- \* Implemented in a few weeks
	- Modified to analyze alternatives
	- \* Run interactively at meetings

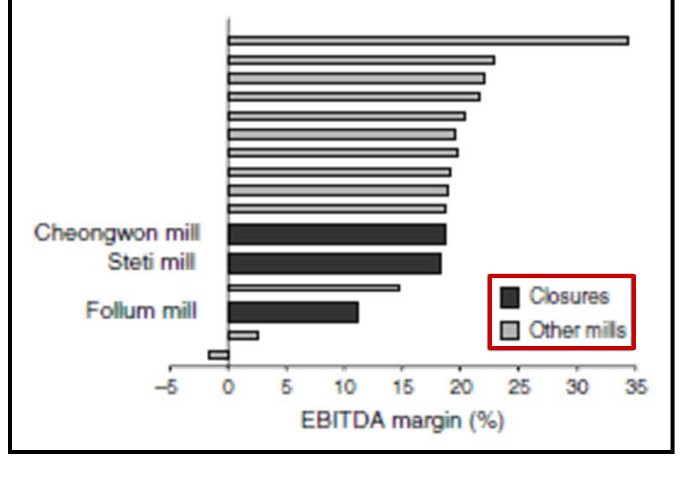

# **ZARA***AMPL's Users*

# *Optimization of worldwide shipments*

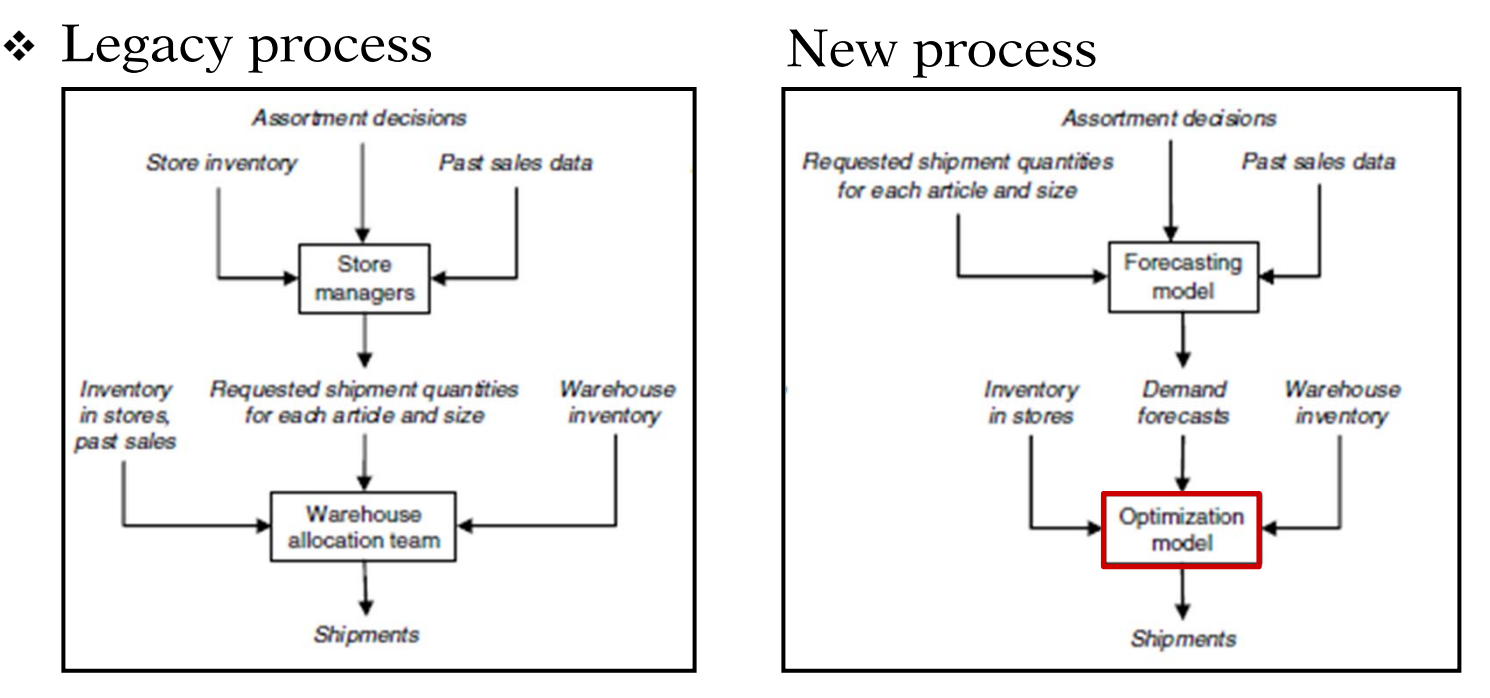

- Piecewise-linear AMPL model with integer variables
- \* Run once for each product each week
- Decides how much of each size to ship to each store
- Increases sales 3-4%

# **Carlson Rezidor** *AMPL's Users*

# *Optimization of hotel room rates*

\* Traditional process

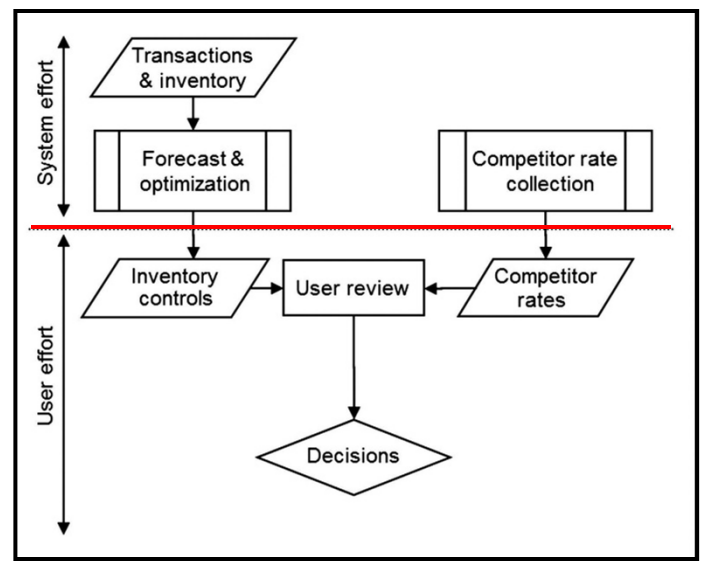

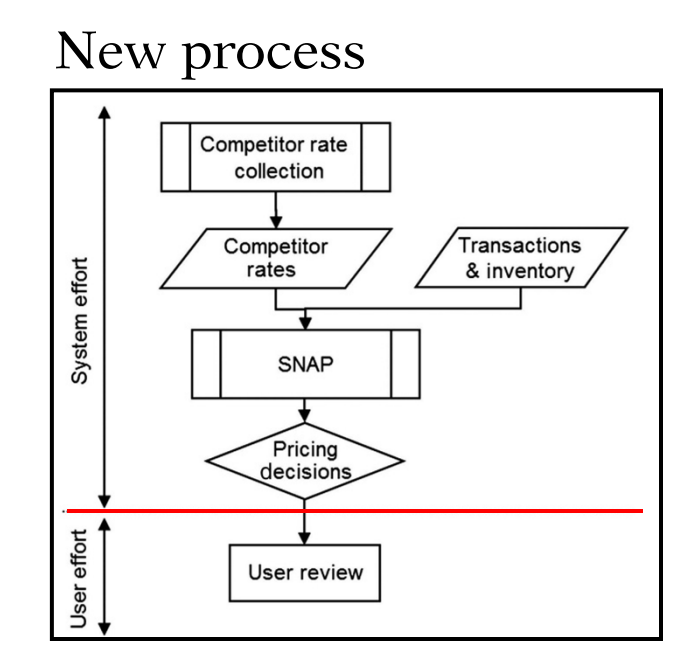

- $\boldsymbol{\dot{*}}$  Maximizes revenues, given  $\dots$ 
	- Availability of prices at competing hotels
	- Objective measures of price elasticity of demand
- \* Prototyped in AMPL with quadratic objective
- $\ddot{\bullet}$  Increases revenues 2-4%

# **Government Customers***AMPL's Users*

### *Financial agencies*

- United States
- Canada
- **❖ Sweden**

# *U.S. departments*

- Census Bureau
- Army Corps of Engineers

#### *U.S. research centers*

- Argonne National Laboratory
- Sandia National Laboratories
- Lawrence Berkeley Laboratory

# **Academic Customers***AMPL's Users*

# *Research*

- Over 250 university installations worldwide
- \* Nearly 1000 citations in scientific papers engineering, science, economics, management

# *Teaching*

- Linear & nonlinear optimization
	- Graph optimization
	- Stochastic programming
- Operations Research
- \* Specialized courses
	- Supply chain modeling
	- Electric power system planning
	- Transportation logistics
	- Communication network design & algorithms

#### **Over 70 coursesso far in 2013**

# **Enhancements**

# *Building & maintaining models*

- More natural formulations
	- Logical conditions
	- Quadratic constraints
- **AMPL IDE** (Integrated Development Environment)
	- Unified editor & command processor
	- \* Built on the Eclipse platform

# *Deploying models*

- **AMPL API** (Application Programming Interfaces)
	- Programming languages: C++, Java, .NET, Python
	- Analytics langugages: MATLAB, R

#### *More Natural Modeling*

# **Logical Conditions**

# *Common "not linear" expressions*

- Disjunctions (or), implications (==>)
- Counting expressions (count), Counting constraints (atleast, atmost)
- Aggregate constraints (alldiff, numberof)

# *Variety of solvers*

- CPLEX mixed-integer solver
	- Applied directly
	- Applied after conversion to MIP
- Constraint solvers
	- \* IBM ILOG CP
	- Gecode
	- JaCoP *(coming soon)*

# **Example: Multi-Commodity** *(revisited)*

*Minimum-shipment constraints*

 From each origin to each destination, *either* ship nothing *or* ship at least minload units

```
Conventional linear mixed-integer formulation
```

```
var Trans {ORIG,DEST,PROD} >= 0;
var Use {ORIG, DEST} binary;
 ....... subject to Multi {i in ORIG, j in DEST}:
   sum \{p \text{ in } PROD\} Trans[i, j, p] \leq limit[i, j] * Use[i, j];
subject to Min_Ship {i in ORIG, j in DEST}:
   sum \{p \text{ in } PR0D\} Trans[i, j, p] >= minload * Use[i, j];
```
# **Zero-One Alternatives***Multi-Commodity*

*Mixed-integer formulation using implications*

```
subject to Multi_Min_Ship {i in ORIG, j in DEST}:
   Use[i, j] = 1 = \Rightarrowminload \leq sum \{p \text{ in } PROD\} Trans[i, j, p] \leq limit[i, j]else sum {p in PROD} Trans[i,j,p] = 0;
```
*Solved directly by CPLEX*

```
ampl: model multmipImpl.mod;
ampl: data multmipG.dat;
ampl: option solver cplex;
ampl: solve;
CPLEX 12.5.0.1: optimal integer solution; objective 235625
175 MIP simplex iterations
0 branch-and-bound nodes
```
#### **Non-Zero-One Alternatives***Multi-Commodity*

*Disjunctive constraint*

subject to Multi\_Min\_Ship {i in ORIG, j in DEST}: sum  $\{p \text{ in } PROD\}$  Trans $[i, j, p] = 0$  or minload  $\leq$  sum  $\{p$  in PROD} Trans $[i, j, p]$   $\leq$  limit $[i, j]$ ;

*Solved by CPLEX after automatic conversion*

```
ampl: model multmipDisj.mod;
ampl: data multmipG.dat;
ampl: solve;
CPLEX 12.5.0.1: logical constraint not indicator constraint.
ampl: option solver ilogcp;
ampl: option ilogcp_options 'optimizer cplex';
ampl: solve;
ilogcp 12.4.0: optimal solution
0 nodes, 175 iterations, objective 235625
```
# **Example: Optimal Arrangement**

# *Optimally line up a group of people*

\* Given a set of adjacency preferences, maximize the number that are satisfied

# *Decision variables*

- For each preference "i1 adjacent to i2": Sat $[i1,i2] = 1$  iff this is satisfied in the lineup
- $\bullet$  Pos[i] is the position of person i in the line

*. . . fewer variables, larger domains*

### **"CP-Style" Alternative** *Arrangement*

*All-different constraint*

```
param nPeople integer > 0;
set PREFS within {i1 in 1..nPeople, i2 in 1..nPeople: i1 <> i2};
var Sat {PREFS} binary;
var Pos {1..nPeople} integer >= 1, <= nPeople;
maximize NumSat: sum \{(i1,i2) in PREFS} Sat[i1,i2];
subject to OnePersonPerPosition:
   alldiff {i in 1..nPeople} Pos[i];
subject to SatDefn {(i1,i2) in PREFS}:
   Sat[i1,i2] = 1 \leq => Pos[i1]-Pos[i2] = 1 or Pos[i2]-Pos[i1] = 1;
subject to SymmBreaking:
   Pos[1] < Pos[2];
```
#### *Arrangement*

# **"CP-Style" Alternative** *(cont'd)*

# *11 people, 20 preferences*

```
ampl: model photo.mod;
ampl: data photo11.dat;
ampl: option solver ilogcp;
ampl: solve;
ilogcp 12.5.0: optimizer cp
ilogcp 12.5.0: optimal solution
8837525 choice points, 8432821 fails, objective 12
ampl: option solver gecode;
ampl: solve;
gecode 3.7.3: optimal solution
589206448 nodes, 294603205 fails, objective 12
ampl:
```
# **AMPL IDE**

#### *Integrated Development Environment*

- Unified editor & command processor
- Included in the AMPL distribution
	- Easy upgrade path
	- Command-line, batch versions remain available
- ◆ Built on the Eclipse platform

*Planned availability . . .*

# **Sample Screenshot** *AMPL IDE*

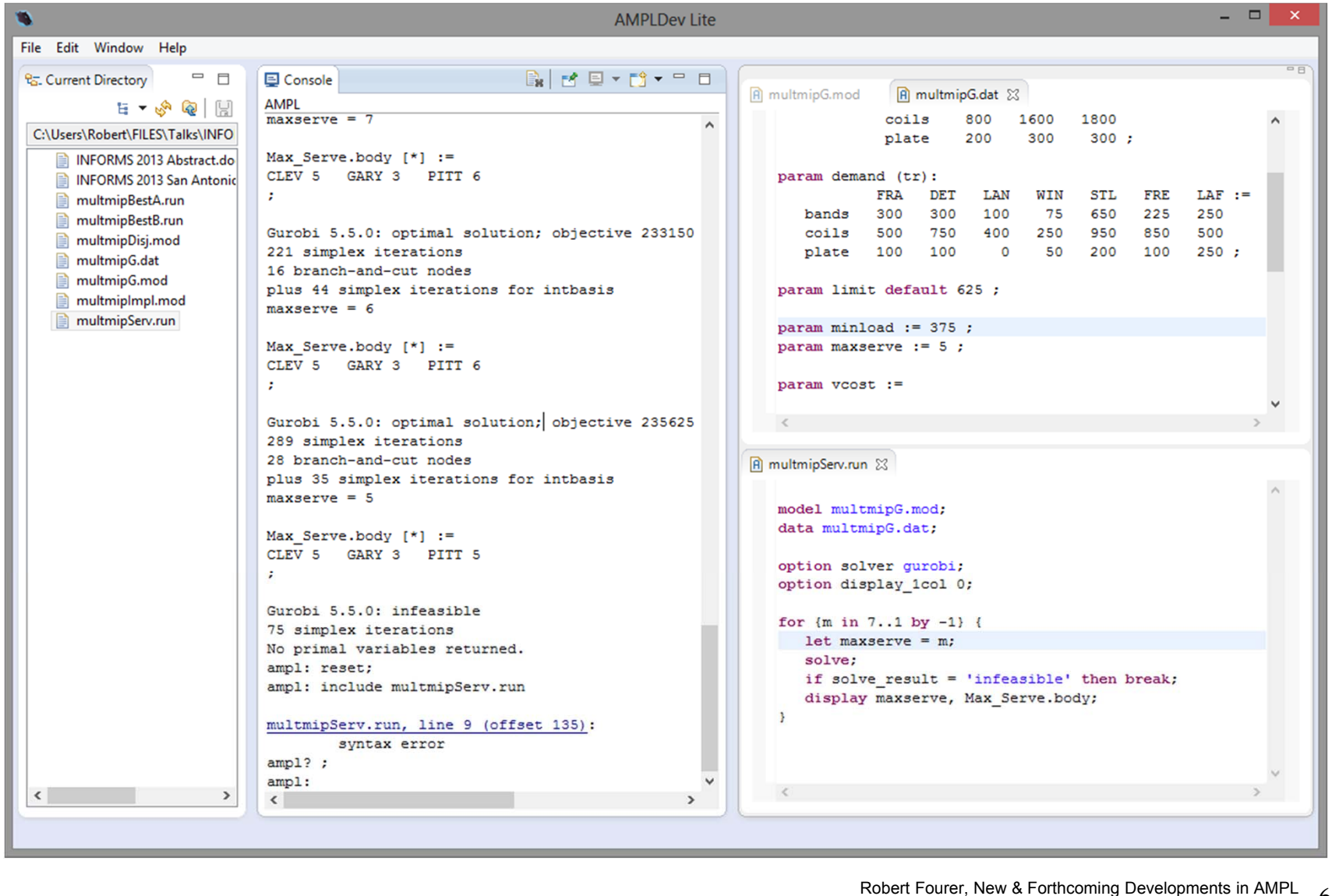

RODER FOURE, NEW & FORMORING DEVELOPMENTS IN AMPL<br>INFORMS Conf on Analytics — 7-9 April 2013 — Track 11, Software Tutorials 69

# **Planned Availability** *AMPL IDE*

# *Rollout dates*

- **❖** Beta test
	- May-June 2013
	- *Seeking beta testers now*
- Release
	- Summer-Fall 2013
	- \* Available with all new downloads

# *Development details*

- Partnership with OptiRisk Systems
- "AMPLDEV" advanced IDE to be marketed by OptiRisk
	- Offers full stochastic programming support

# **AMPL API**

### *Application Programming Interface*

- Programming languages: C++, Java, .NET, Python
- Analytics langugages: MATLAB, R

# *Facilitates use of AMPL for*

- Complex algorithmic schemes
- \* Embedding in other applications
- Deployment of models

# **Deployment Alternatives** *AMPL API*

# *Stand-alone: Give (temporary) control to AMPL*

- Write needed files
- Invoke AMPL to run some scripts
- Read the files that AMPL leaves on exit

#### *API: Interact with AMPL*

- Execute AMPL statements individually
- \* Read model, data, script files when convenient
- Exchange data tables directly with AMPL
	- populate sets & parameters
	- invoke any available solver
	- extract values of variables & result expressions

#### *. . . all embedded within your program's logic*

# **Example: Java** *AMPL API*

*Efficient frontier: Initialize, read files*

```
AMPL ampl = createAMPL();
int steps = 30;
try
\mathcal{L}ampl.interpretFile(Utils.getResFileName("qpmv.mod","qpmv",true),false);
   ampl.interpretFile(Utils.getResFileName("qpmv.dat","qpmv",true),true);
} 
catch (IOException e)
\mathbf{f}e.printStackTrace();
   return -1;
}
VariableMap portfolioReturn = ampl.getVariable('portret');
ParameterMap averageReturn = ampl.getParameter('averret');
ParameterMap targetReturn = ampl.getParameter('targetret');
ObjectiveMap deviation = ampl.getObjective('cst');
```
# **Example: Java** *(cont'd) AMPL API*

*Efficient frontier: Solve, set up for loop*

```
ampl.interpret("option solver afortmp;");
ampl.interpret("let stockopall:={ }; let stockrun:=stockall;");
ampl.interpret("option relax_integrality 1;");
ampl.solve()
double minret = portfolioReturn.get().value();
double maxret = findMax(averageReturn.getDouble());
double stepsize = (maxret-minret)/steps;double[] returns = new double[steps];
double[ ] deviations = new double[steps];
```
# **Example: Java** *(cont'd) AMPL API*

*Efficient frontier: Loop over solves*

```
for(int i=0; i < steps; i++)
\mathcal{F}System.out.println(String.format
        ("Solving for return = %f'', maxret - (i-1)*stepsize);
    targetReturn.let(maxret - (i-1)*stepsize);
    ampl.interpret("let stockopall:={ }; let stockrun:=stockall;");
    ampl.interpret("options relax_integrality 1;");
    ampl.solve();
    ampl.interpret("let stockrun2:={i in stockrun:weights[i]>0};");
    ampl.interpret(" let stockrun:=stockrun2;");
    ampl.interpret(" let stockopall:={i in stockrun:weights[i]>0.5};");
    ampl.interpret("options relax_integrality 0;");
    ampl.solve();
    returns[i] = maxret - (i-1)*stepsize;deviations[i] = deviation.get().value();
}
```
# **Example: MATLAB** *AMPL API*

*Efficient frontier: Initialize, read files*

```
ampl = initAMPL;
steps = 30;
ampl.interpretFile('qpmv.mod', false)
ampl.interpretFile('qpmv.dat', true)
portfolioReturn = ampl.getVariable('portret');
averageReturn = ampl.getParameter('averret');
targetReturn = ampl.getParameter('targetret');
deviation = ampl.getObjective('cst');
```
# **Example: MATLAB** *(cont'd) AMPL API*

*Efficient frontier: Solve, set up for loop*

```
ampl.interpret('option solver afortmp;');
ampl.interpret('let stockopall:={ }; let stockrun:=stockall;');
ampl.interpret('option relax_integrality 1;');
ampl.solve()
minret = portfolioReturn.getDouble();
maxret = max(averageReturn.getDouble());
stepsize = (maxret-minret)/steps;
returns = zeros(steps, 1);deviations = zeros(steps, 1);
```
# **Example: MATLAB** *(cont'd) AMPL API*

*Efficient frontier: Loop over solves*

```
for i=1:steps 
    fprintf('Solving for return = \frac{f}{h}), maxret - (i-1)*stepsize)
    targetReturn.let(maxret - (i-1)*stepsize);
    ampl.interpret('let stockopall:={ }; let stockrun:=stockall;');
    ampl.interpret('option relax_integrality 1;');
    ampl.solve();
    ampl.interpret('let stockrun2:={i in stockrun:weights[i]>0};');
    ampl.interpret('let stockrun:=stockrun2;');
    ampl.interpret('let stockopall:={i in stockrun:weights[i]>0.5};');
    ampl.interpret('option relax_integrality 0;');
    ampl.solve();
    returns(i) = maxret - (i-1)*stepsize;deviations(i) = deviation.getDouble();endplot(returns, deviations)
```
# **Planned Availability** *AMPL API*

### *Rollout dates*

- Beta test (Java, MATLAB, . . .)
	- $\ast$  Summer 2013
	- *Seeking beta testers now*
- Release
	- Fall 2013
	- \* Available with all new downloads

# *Development details*

- Partnership with OptiRisk Systems
- **↑ At least 6 languages to be provided**

# **Readings** *(AMPL)*

- R. Fourer, "Modeling Languages versus Matrix Generators for Linear Programming." *ACM Transactions on Mathematical Software* **9** (1983) 143–183.
- R. Fourer, D.M. Gay, B.W. Kernighan, "A Modeling Language for Mathematical Programming." *Management Science* **36** (1990) 519–554.
- R. Fourer, D.M. Gay, B.W. Kernighan, *AMPL: A Modeling Language for Mathematical Programming*. Duxbury Press, Belmont, CA (first edition 1993, second edition 2003).
- R. Fourer, "Algebraic Modeling Languages for Optimization." Forthcoming in Saul I. Gass and Michael C. Fu (eds.), *Encyclopedia of Operations Research and Management Science,* Springer (2012).
- Robert Fourer, On the Evolution of Optimization Modeling Systems. M. Groetschel (ed.), *Optimization Stories.* Documenta Mathematica (2012) 377-388.

# **Readings** *(Interfaces)*

- G. Everett, A. Philpott, K. Vatn, R. Gjessing, "Norske Skog Improves Global Profitability Using Operations Research." *Interfaces* **40,** 1 (Jan–Feb 2010) 58–70.
- F. Caro, J. Gallien, M. Díaz, J. García, J.M. Corredoira, M. Montes, J.A. Ramos, J. Correa, "Zara Uses Operations Research to Reengineer Its Global Distribution Process." *Interfaces* **40,** 1 (Jan–Feb 2010) 71–84.
- P. Pekgün, R.P. Menich, S. Acharya, P.G. Finch, F. Deschamps, K. Mallery, J. Van Sistine, K. Christianson, J. Fuller, "Carlson Rezidor Hotel Group Maximizes Revenue Through Improved Demand Management and Price Optimization." *Interfaces* **43**, 1 (Jan–Feb 2013)  $21 - 36$ .